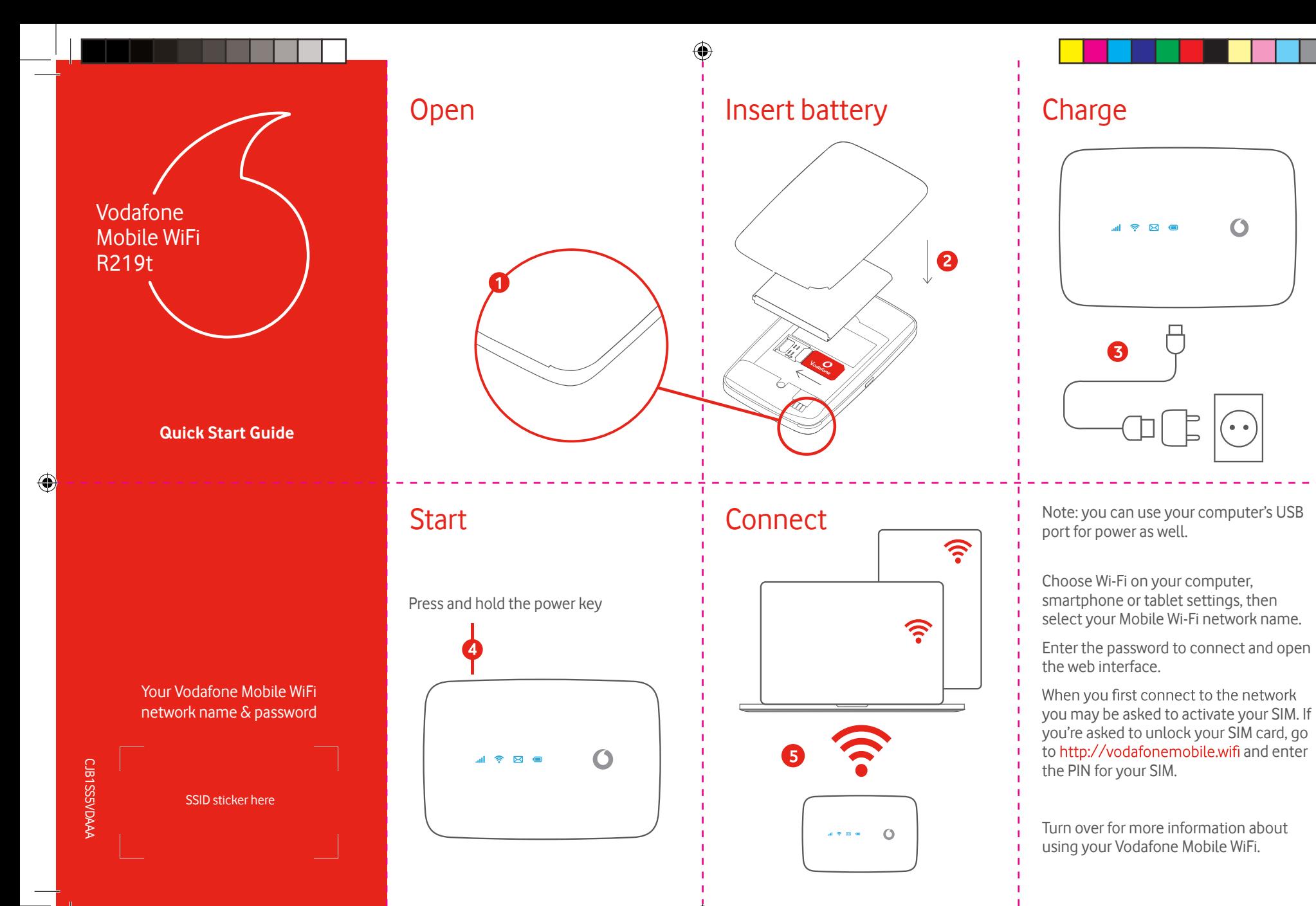

201007\_Vodafone Mobile WiFi R219t QG EN\_Update v02.indd 1 07.10.2020 17:10:42

 $\bigoplus$ 

## Using the web interface at vodafonemobile.wifi

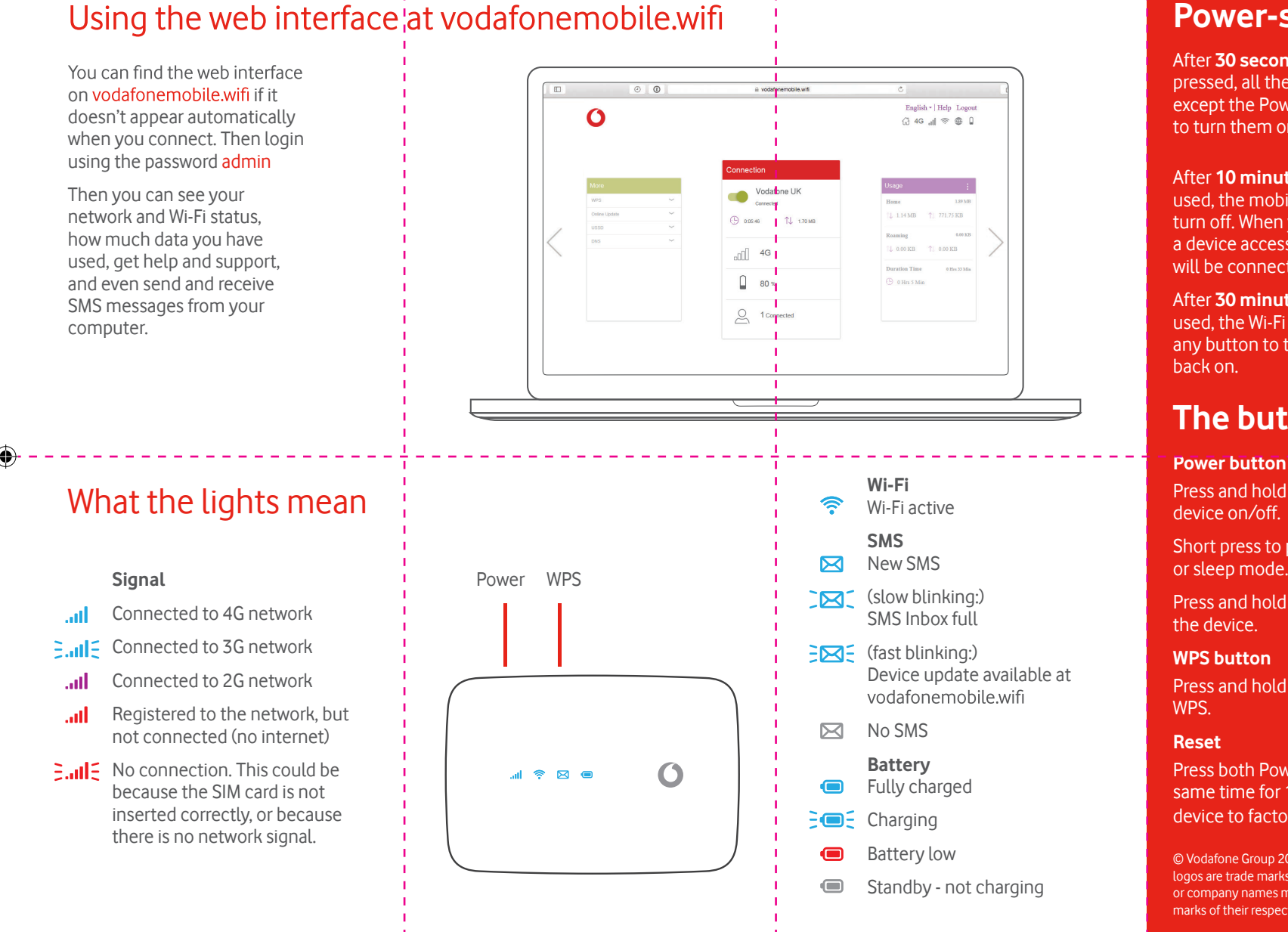

## **r-s aving modes**

After **30 se conds** without a button being p ressed, all the LED lights will turn off e x cept the Power LE D. P ress any button to turn them on again.

After **10 minutes** without the Wi-Fi being used, the mobi le net work connection will turn off. When you p ress any key or when a d evi ce a c cesses the Wi-Fi, the net work will be connected again automatically.

After **30 minutes** without the Wi-Fi being used, the Wi-Fi net work will turn off. P ress any button to turn the Wi-Fi net work

## **The buttons**

Press and hold for 3 se conds to turn the d evi ce on /off.

Sho rt p ress to put the LED in either acti ve or s leep mode.

P ress and ho ld for 10 se conds to reboot

Press and ho ld for 3 se conds to turn on

Press both Power and WPS buttons at the same time for 13 se conds to reset the d evi ce to facto ry mode.

© Voda fone G roup 2021. Voda fone and the Voda fone logos are trade marks of Vodafone Group. Any product or company names mentioned he rein m ay be the t rade marks of their respective owners.

 $\bigoplus$